# **Часть 1**

#### **Государственная (Итоговая) аттестация по МАТЕМАТИКЕ**

**Тренировочный вариант № 32**

**Инструкция по выполнению работы Общее время экзамена — 235 минут.**

**Характеристика работы**. Всего в работе 26 заданий, из которых 20 заданий базового уровня (часть 1) <sup>и</sup> 6 заданий повышенного уровня (часть 2). Работа состоит из трёх модулей: «Алгебра», «Геометрия», «Реальная математика».

Модуль «Алгебра» содержит 11 заданий: в части 1 — 8 заданий; в части 2 — 3 задания. Модуль «Геометрия» содержит 8 заданий: в части  $1 - 5$  заданий; в части  $2 - 3$ задания.

Модуль «Реальная математика» содержит 7 заданий: все задания — в части 1.

**Советы <sup>и</sup> указания по выполнению работы**. Сначала выполняйте задания части 1. Начать советуем <sup>с</sup> того модуля, задания которого вызывают у Вас меньше затруднений, затем переходите <sup>к</sup> другим модулям. Для экономии времени пропускайте задание, которое не удаётся выполнить сразу, <sup>и</sup> переходите <sup>к</sup> следующему. Если у Вас останется время, Вы сможете вернуться <sup>к</sup> пропущенным заданиям. Все необходимые вычисления, преобразования <sup>и</sup> <sup>т</sup>.д. выполняйте <sup>в</sup> черновике. Если задание содержит рисунок, то на нём непосредственно <sup>в</sup> работы можно выполнять необходимые Вам построения. Рекомендуем внимательно читать условие и проводить проверку полученного ответа.

Ответы сначала укажите на листах <sup>с</sup> заданиями экзаменационной работы, <sup>а</sup> затем перенесите в бланк ответов № 1. Решения к заданиям части 2 и ответы к ним запишите на бланке ответов №2.

Задания можно выполнять в любом порядке, начиная с любого модуля.

Текст задания переписывать не надо, необходимо только указать его номер.

Обращаем Ваше внимание на то, что записи <sup>в</sup> черновике не будут учитываться при оценивании работы.

При выполнении работы Вы можете воспользоваться справочными материалами. **Как оценивается работа.** Баллы, полученные Вами за верно выполненные задания, суммируются. Для успешного прохождения итоговой аттестации необходимо набрать в сумме не менее 8 баллов, из них: не менее 3 баллов по модулю «Алгебра», не менее 2 баллов по модулю «Геометрия» <sup>и</sup> не менее 2 баллов по модулю «Реальная математика». За каждое правильно выполненное задание части 1 выставляется 1 балл. В каждом модуле части 2 расположены по нарастанию сложности и оцениваются в 2, 3 и 4 балла.

**Желаем успеха!**

*▪ Для заданий с выбором ответа из четырёх предложенных вариантов выберите один верный* 

• В бланке ответов №1 поставьте знак «×» в клеточку, номер которой *соответствует номеру выбранного Вами ответа.*

 *▪ Для заданий с кратким ответом полученный результат сначала запишите на*  листе с текстом работы после слова «Ответ». Если получена обыкновенная *дробь, обратите её в десятичную* 

*▪ Перенесите ответ в бланк ответов №1 справа от номера соответствующего задания, начиная с первой клеточки. Каждый символ (цифру, знак минус, запятую*  или точку с запятой) пишите в отдельной клеточке в соответствии с *приведёнными в бланке образцами. Единицы измерений указывать не нужно.*

• Если при решении задания найдено несколько корней, запишите их (в любом *порядке) в бланк ответов № 1, разделив точкой с запятой(;).*

*Ответом к заданиям является последовательность цифр. Перенесите цифры в бланк № 1 без пробелов, запятых и других символов.*

*Модуль «Алгебра» .*

**1.** Найдите значение выражения  $\frac{1}{9.2} \cdot 3^4 - \frac{2}{81} \cdot 3^5$ .

Ответ:

**2.** На координатной прямой отмечено число *<sup>a</sup>* .

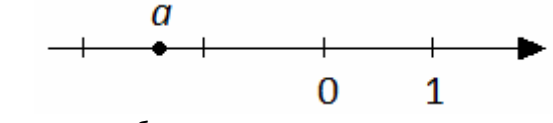

Из следующих неравенств выберите верное.

#### **Варианты ответа**

**1.** 
$$
(a-1)^2 < 1
$$
 **2.**  $\frac{1}{a} < 0$  **3.**  $a^2 > 4$  **4.**  $-\frac{1}{a} > 1$ 

ГИА-9, 2014 г.

Ответ:

**3.** Расположите в порядке возрастания: 
$$
\frac{4}{7} - \frac{7}{4}
$$
;  $\frac{24}{27} - \frac{27}{24}$ ;  $\frac{14}{17} - \frac{17}{14}$ .

### Варианты ответа

1.  $\frac{24}{27} - \frac{27}{24}, \frac{14}{17} - \frac{17}{14}, \frac{4}{7} - \frac{7}{4}$ ; 2.  $\frac{24}{27} - \frac{27}{24}, \frac{4}{7} - \frac{7}{4}, \frac{14}{17} - \frac{17}{14};$ 3.  $rac{4}{7} - \frac{7}{4}$ ,  $rac{14}{17} - \frac{17}{14}$ ,  $rac{24}{27} - \frac{27}{24}$ ; 4.  $rac{4}{7} - \frac{7}{4}$ ,  $rac{24}{27} - \frac{27}{24}$ ,  $rac{14}{17} - \frac{17}{14}$ .

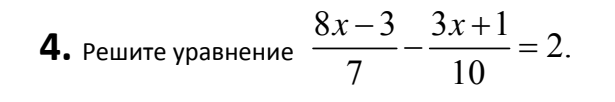

**5.** Найдите значение с по графику функции  $y = ax^2 + bx + c$ , изображенному на рисунке.

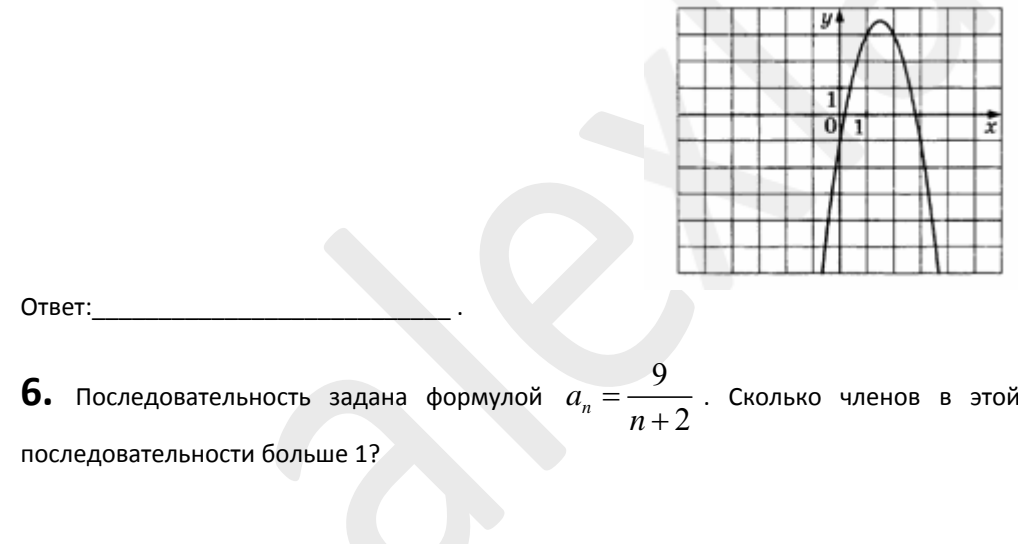

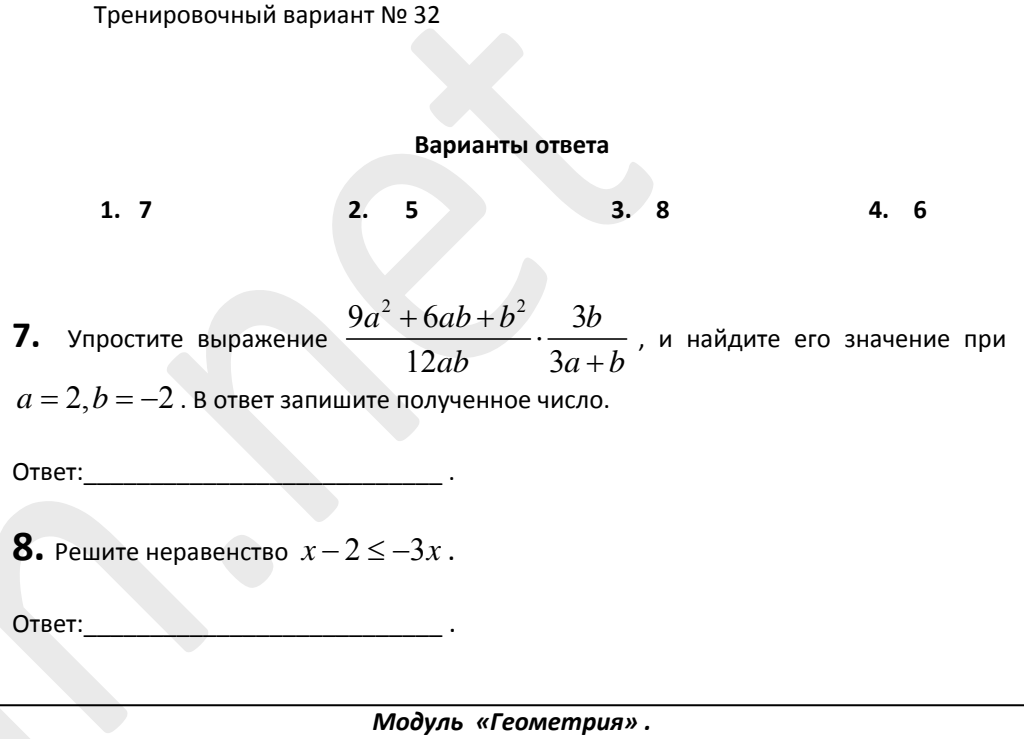

**9.** Два угла вписанного в окружность четырехугольника равны  $82^{\circ}$  и  $58^{\circ}$ . Найдите больший из оставшихся углов. Ответ дайте в градусах.

Ответ:

 $10.$  Чему равен больший угол равнобедренной трапеции, если известно, что разность противолежащих углов равна  $76^{\circ}$ ? Ответ дайте в градусах.

Ответ:

11. В треугольнике одна из сторон равна 12, другая равна 16, а синус угла между ними равен  $\frac{1}{4}$ . Найдите площадь треугольника.

Ответ:

Ответ:

**12.** На основании данных рисунка найдите  $tg(\alpha)$ .

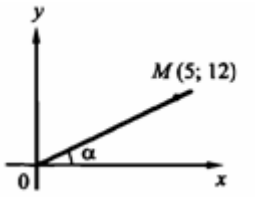

**13.** Укажите в ответе номера верных утверждений.

**1.** Во всякий четырёхугольник можно вписать окружность.

**2.** Около любого треугольника можно описать окружность.

**3.** В любом описанном около окружности четырёхугольнике суммы противоположных сторон равны.

Ответ:\_\_\_\_\_\_\_\_\_\_\_\_\_\_\_\_\_\_\_\_\_\_\_\_\_\_\_.

нельзя получить никакую оценку *Модуль «Реальная математика» .*

**14.** В таблице приведены значения среднего балла по контрольным работам, необходимого для выставления оценки без сдачи экзамена. Какую наибольшую оценку без сдачи экзамена может получить студент со средним баллом 4,78?

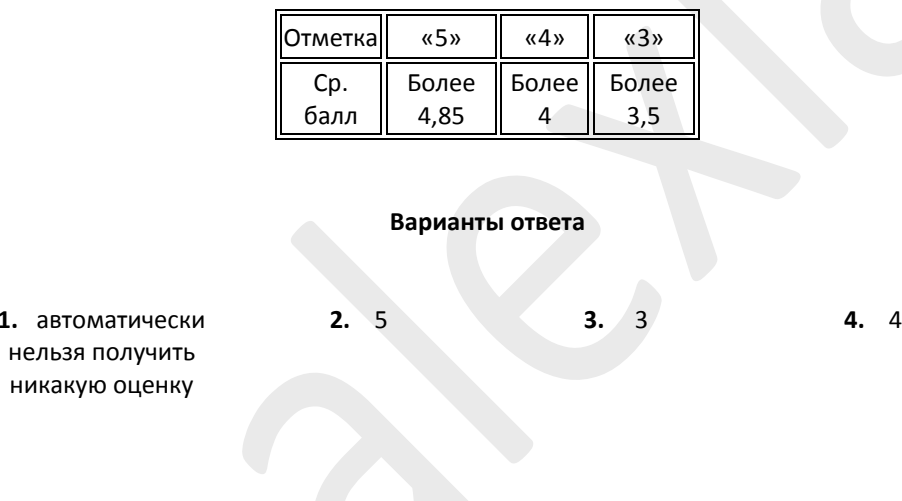

ГИА-9, 2014 г. Математика, 9 класс и тренировочный вариант № 32

**15.** На рисунке ниже показано, как изменялась температура воздуха на протяжении одних суток. По горизонтали указано время суток, по вертикали – значение температуры в градусах Цельсия.

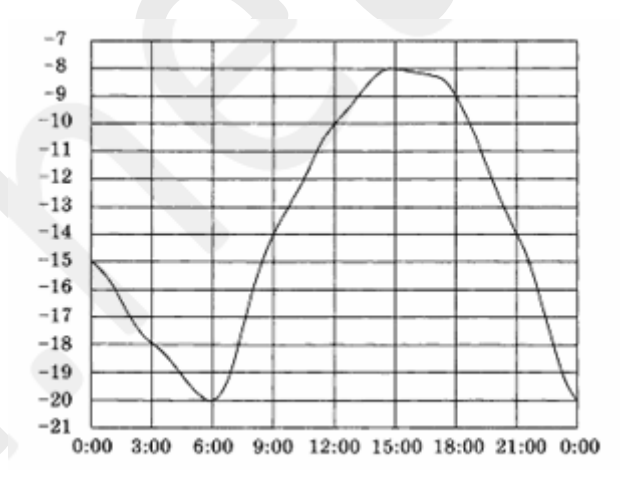

Найдите наибольшее значение температуры. Ответ дайте в градусах Цельсия.

Ответ:

 ${\bf 16.}$  Флэшка стоит  $160\,$  рублей. Какое наибольшее число флэшек можно купить на  $700\,$  рублей во время распродажи, когда скидка составляет  $35\%$   $?$ 

Ответ:\_\_\_\_\_\_\_\_\_\_\_\_\_\_\_\_\_\_\_\_\_\_\_\_\_\_\_.

**17.** Маша поднимается от моря к санаторию по лестнице с одинаковыми ступеньками. Поднявшись на  $\,36\,$  ступенек, она оказалась на  $\,$  $288\,$ см выше уровня моря. На сколько ступенек нужно ещё подняться Маше, чтобы оказаться на высоте  $1440\,$  см над уровнем моря?

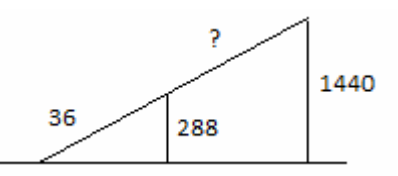

 ${\bf 18}.$  Половину времени, затраченного на дорогу, автомобиль ехал со скоростью  $60$ км/<sup>ч</sup>, а вторую половину времени – со скоростью 46 км/<sup>ч</sup>. Найдите среднюю скорость автомобиля на протяжении всего пути.

Ответ:\_\_\_\_\_\_\_\_\_\_\_\_\_\_\_\_\_\_\_\_\_\_\_\_\_\_\_.

Разрешается свободное копирование, распространение и использование в образовательных некоммерческих целях

**19.** На диаграмме показано содержание питательных веществ в какао, молочном шоколаде, фасоли и сливочных сухарях.

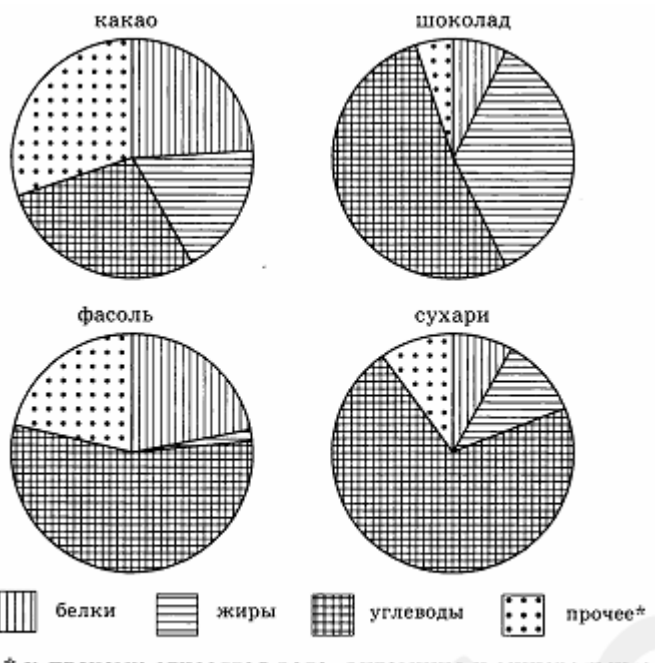

\* к прочему относятся вода, витамины и минеральные вешества.

Определите по диаграмме, в каком продукте содержание веществ, отличных от белков, жиров и углеводов, превышает  $25\%$ .

## **Варианты ответа**

**1.** какао

**2.** шоколад **3.** фасоль **4.** сухари

 $20.$  В фирме такси в данный момент свободно  $10$  машин:  $5$  чёрных,  $1$  жёлтая и  $4$ зелёных. По вызову выехала одна из машин, случайно оказавшаяся ближе всего к заказчику. Найдите вероятность того, что к нему приедет жёлтое такси.

Ответ:

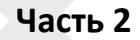

*При выполнении заданий 21–26 <sup>е</sup> бланк ответов №2. Сначала используйт укажите номер задания, а затем запишите его решение и ответ. Пишите чётко и разборчиво. Обращаем Ваше внимание на то, что записи в черновике не будут учитываться при оценивании работы.*

*Модуль «Алгебра» .*

**21. Сократите дробь** 
$$
\frac{6^n \cdot 2^2}{2^n \cdot 3^n}.
$$

**22.** Две реки с прямолинейными руслами и одинаковой скоростью течения впадают в одном и том же месте в озеро, образуя между собой угол в  $60^{\circ}$ . От двух причалов. расположенных на разных реках и отстоящих друг от друга на расстоянии 28 км, одновременно вышли байдарка и лодка, скорости которых в стоячей воде соответственно равны  $10\,$  км/ч и  $\,3\,$  км/ч. Байдарка достигла озера через  $\,2\,$  часа, лодка через 4 часа. Найти скорость течения рек.

**3.** Постройте график функции **23.** Постройте график функции  $y = \begin{cases} x^2 - 4x, & \text{ecl} \leq X \leq -1, \end{cases}$ 6, если  $x < -1$  $y = \begin{cases} x^2 - 4x, & \text{ccl} \leq x \\ x + 6, & \text{ccl} \leq x \end{cases}$  $=\begin{cases} x^2-4x, & \text{ccl } x \ge -1, \\ x+6, & \text{ccl } x < -1 \end{cases}$  и определите, при

каких значениях  $\;$   $\;$   $\;$  прямая  $\;$   $\;$   $\! =$   $\;$   $\;$  имеет с графиком ровно две общие точки.

*Модуль «Геометрия» .*

**4.** Около окружности единичного радиуса описана равнобочная трапеция, у которой **2** одно основание вдвое больше другого. Найти среднюю линию трапеции.

 ${\bf 25.}$  Семиугольник  $A_{\rm l}A_{\rm j}A_{\rm i}A_{\rm i}A_{\rm j}A_{\rm k}A_{\rm j}$  вписан в окружность, центр которой лежит внутри него. Доказать, что  $\angle A_{\!\scriptscriptstyle 1}$  +  $\angle A_{\!\scriptscriptstyle 3}$  +  $\angle A_{\!\scriptscriptstyle 5}$  <  $450^\circ$ .

**26.** Сторона ромба  $ABCD$  равна 6, а угол  $BAD$  равен  $60^\circ$ . Точка  $E$  лежит на стороне  $BC$ , причём  $CE = 2$ . Найти длину отрезка  $OE$ , где  $O$  – центр ромба.